## **rail**O**scope**

### validate, visualize and analyze railML® files

Burkhard Franke26th railML.org conference, Paris Oct 8th

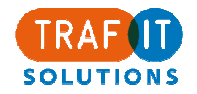

trafIT solutions gmbhHeinrichstrasse 488005 Zürich

Tel. +41 44 271 16 05 Fax +41 44 271 16 08info@trafit.ch

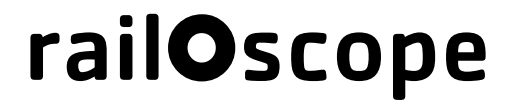

 $2 \sqrt{ }$ 

#### Why

**What** 

Who

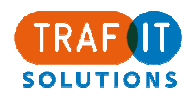

### Motivation

**3**

- •• We work with rail data (especially railML®)
- We develop software

#### • Our experience:

- rail data is flawed
- railML standard is flexible
- $-$  surprise is the only constant

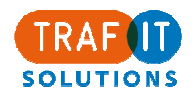

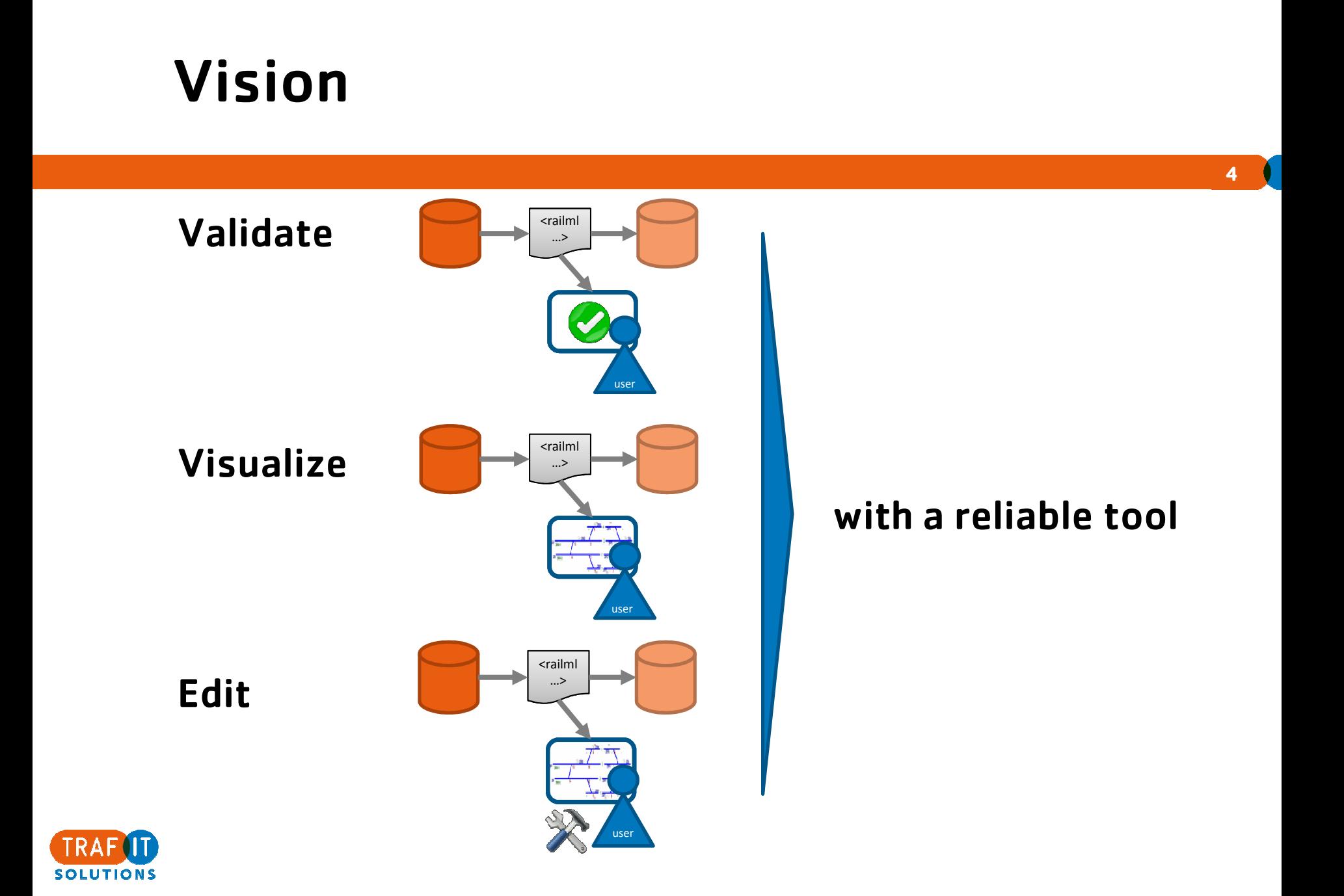

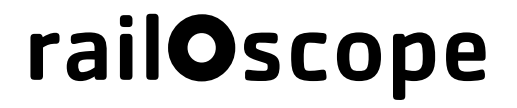

 $5 -$ 

۰

**Why** 

What

Who

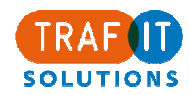

## railOscope

#### validate, visualize and analyze railML® files

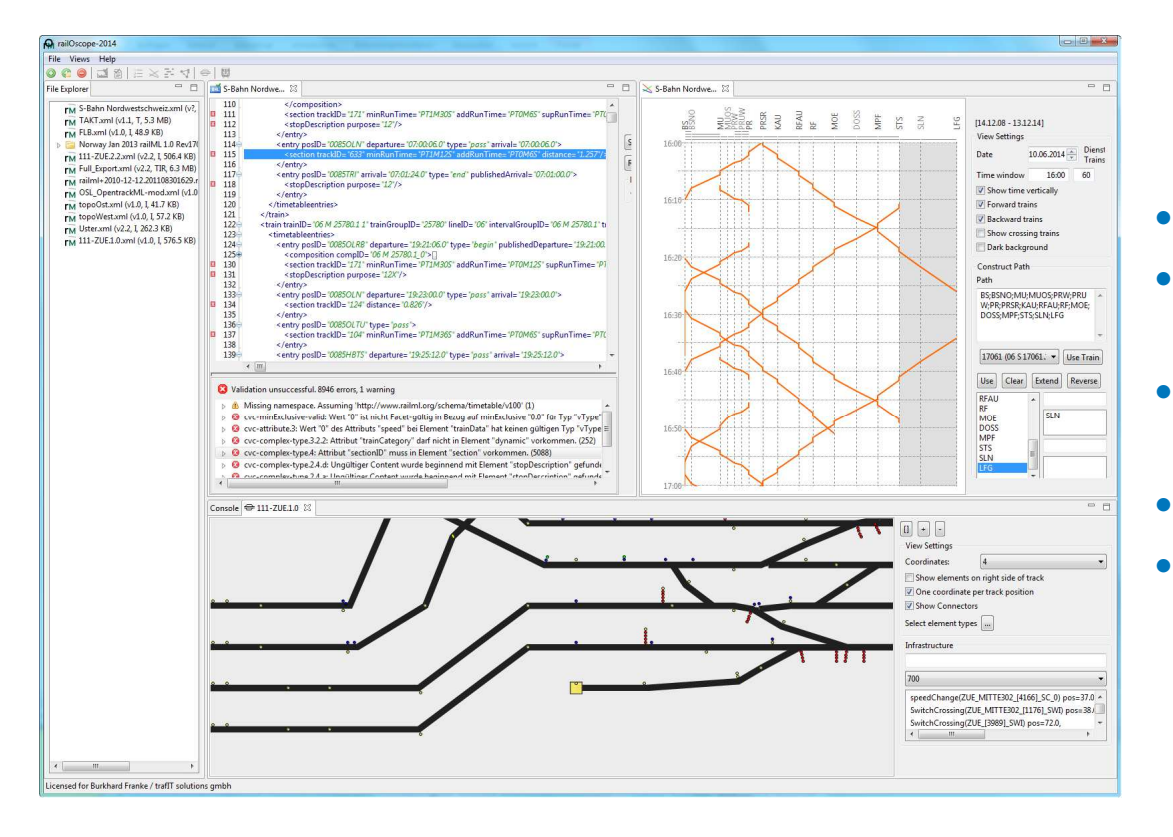

- Validate files
- Fault-tolerant import of files
- • Current railML versions: 1.0, 1.1, 2.0, 2.1, 2.2
- •View (and edit) source
- Visualize data with commonly used views

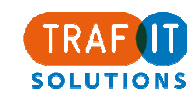

## Validation

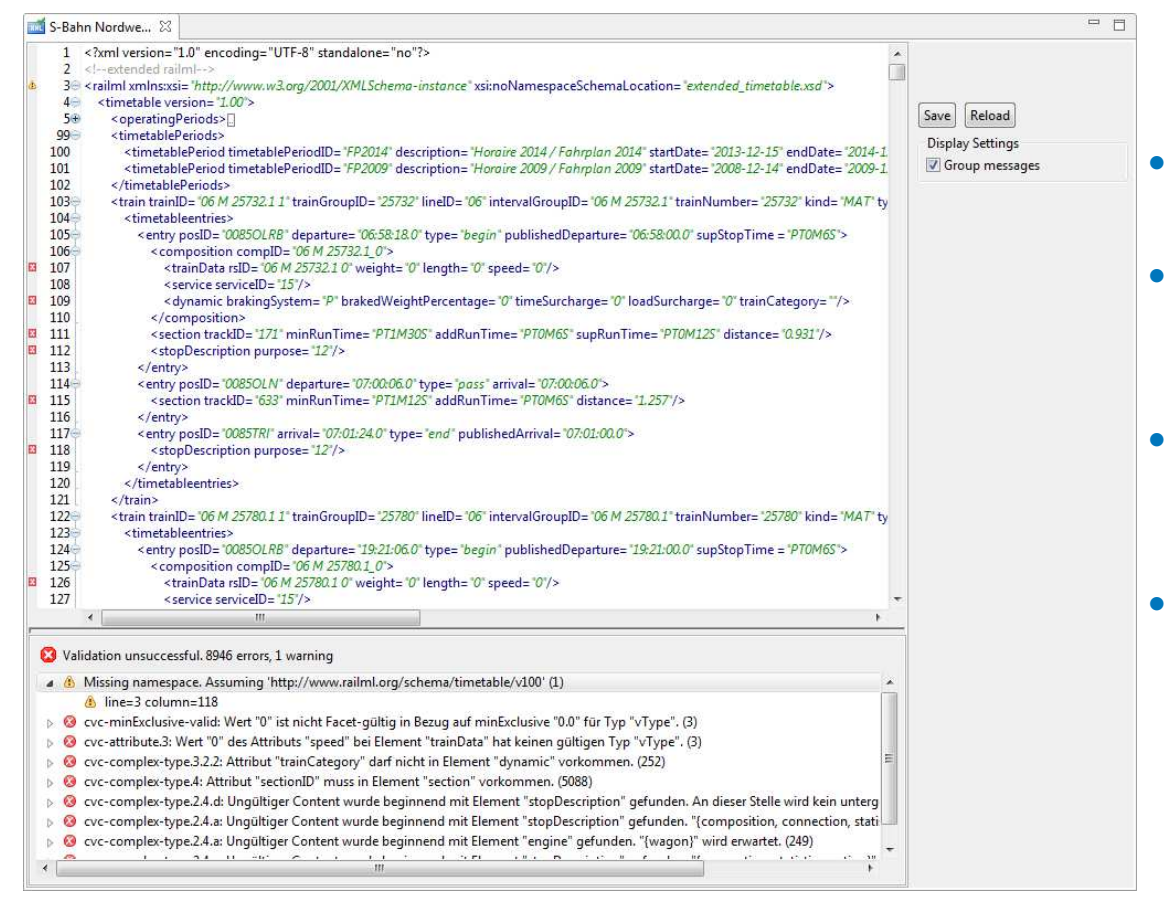

 Fault-tolerant handlingof non-standard files

- • Warnings / errors displayed according to the railML - version
- • Description of errors to simplify fixing files andinterfaces
- • Editing features to quickly correct flawedfiles

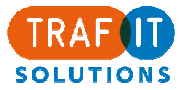

## Timetable: Train listing

#### Listing of all trains

- •Sort/filter train list by day of operation, trainNumber/trainID or station name
- $\bullet$ Tabular view of train run with several display options

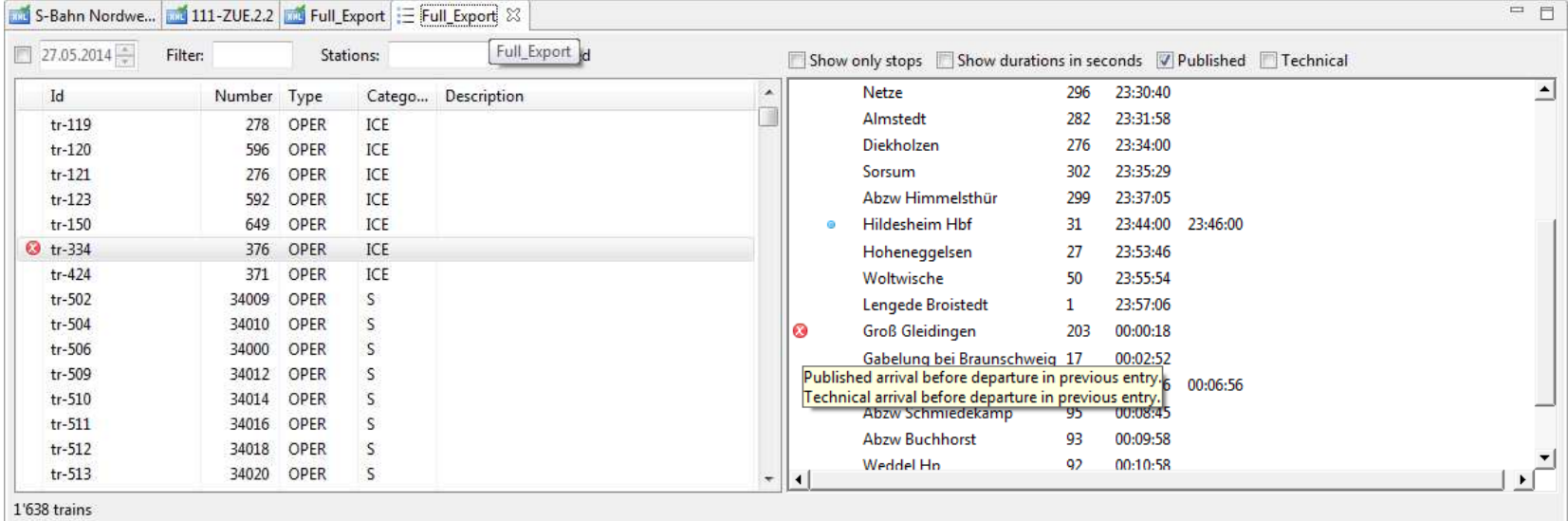

 $\bullet$  Easy detection and description of inconsistencies (independent of formal validation)

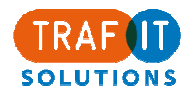

## Timetable: Graphical Timetable

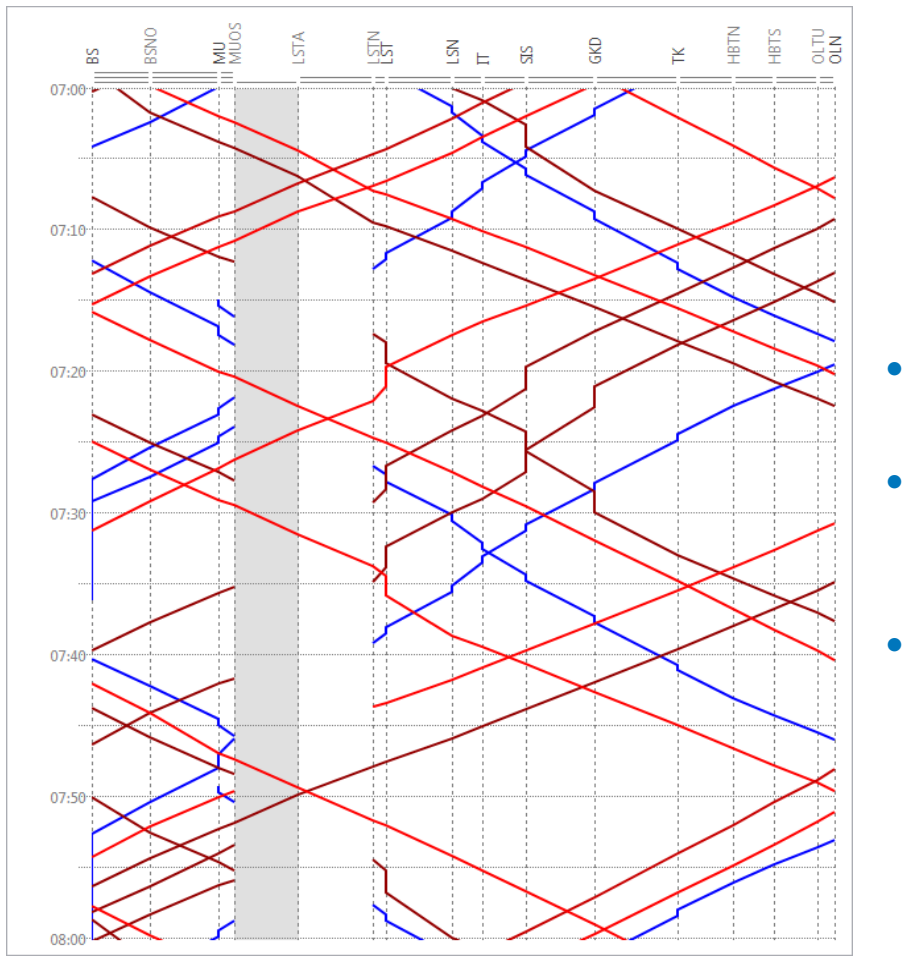

 Standard view for analyzingtraffic on sections

- View is solely based on timetable data – no separate infrastructure model needed
- Easy customization of the view

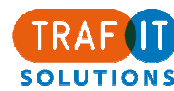

# Timetable: Track Occupation Plan

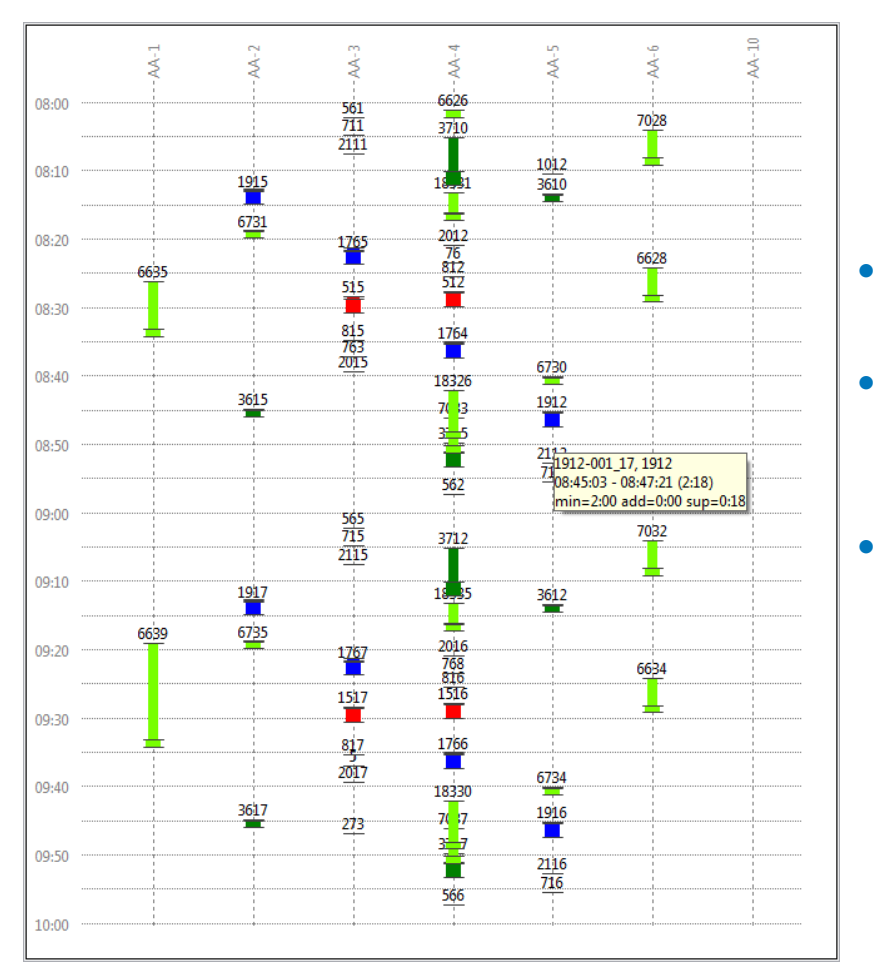

 Standard view for analyzing traffic in a station

- View is solely based on timetable data – no separate infrastructure model needed
- Display of relevant train information and operational details such as minimal stopping times and margins

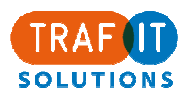

### Timetable: Animation

 $\mathbb{Z}$ 

 Animate the operation of timetables

 $\bullet$ 

•See the network-wide context

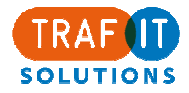

## Infrastructure

#### Visualization of topology and infrastructure elements

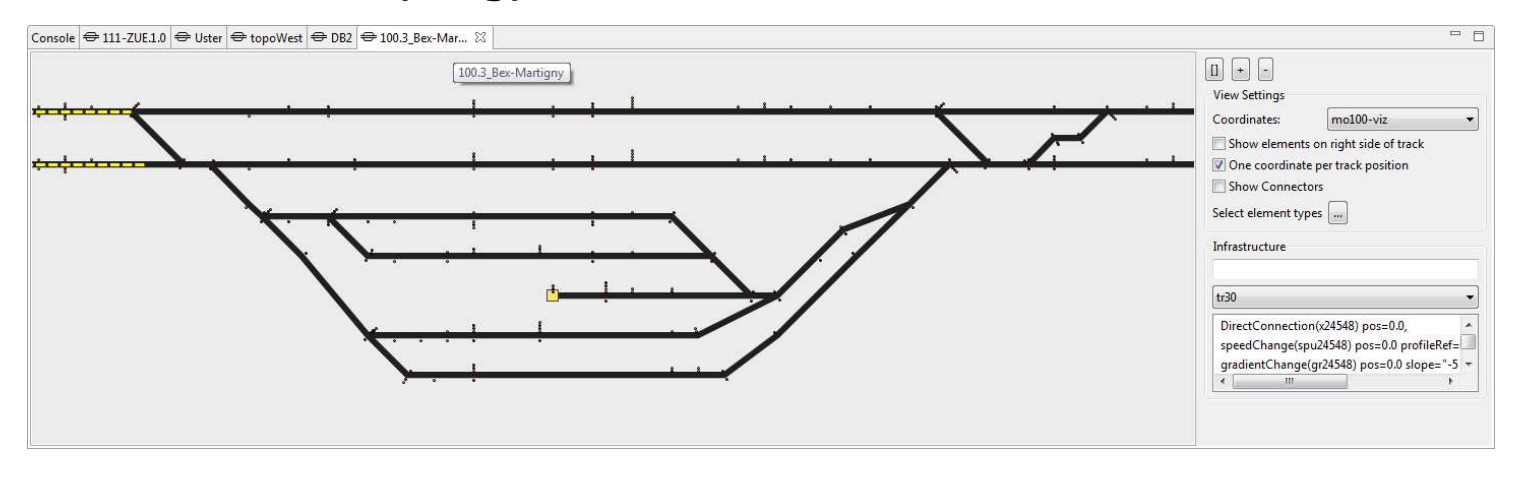

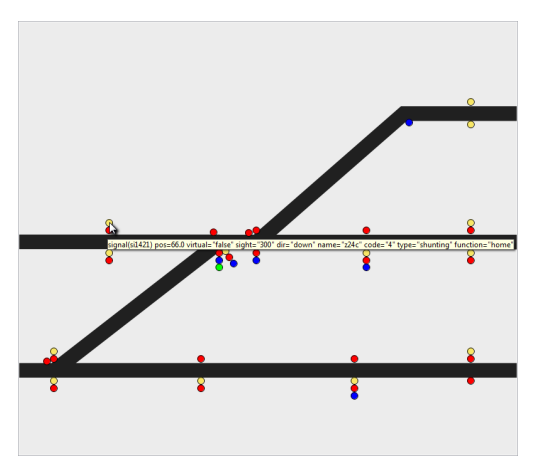

Display of infrastructure details:

**12**

- •Balises and signals,
- •Cross sections,
- •Speed changes,
- •Gradient and radius changes,
- •Mileage changes,
- •**Tunnels**

…

•

**SOLUTIONS** 

## Rollingstock

#### Display of all data on formations and vehicles included in railML files

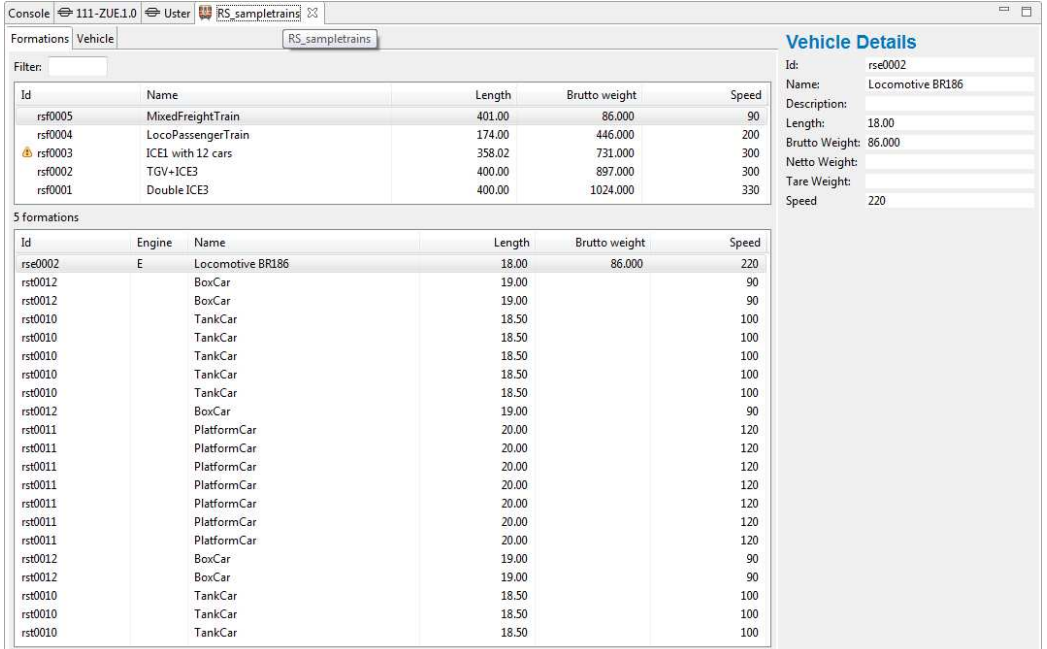

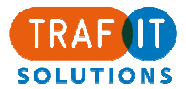

# … a reliable tool:

railOscope as commercial productWe provide

- Support, updates, upgrades
	- Future railML versions
	- Other input data
	- Converting data
- Customization
	- User specific needs

#### railOscope as free viewer

• features and support open to discussion

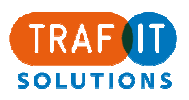

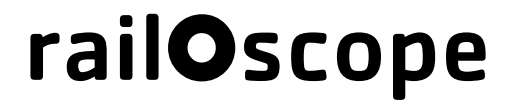

 $15<sub>1</sub>$ 

**Why** 

**What** 

Who

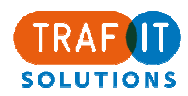

## Audience

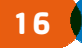

#### railOscope helps

- $\bullet$  enabling railwaymen/railwaywomen to deal with rail data
	- Expansion of user base of railML

#### • as a "lightweight" viewer of rail data

– Faster and easier to use than full-scale timetabling, simulation,… tools

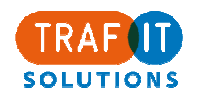

## Summary railOscope helps managing railML® files

**17**

#### $\bullet$ Master rail data

- Validate railML files
- $-$  Edit, correct, complete (rule based)
- Revise, convert, publish

#### • Access files and understand data

- Fault-tolerant handling of non-standard files
- Visualize: standard views
- •Ease the use of railML as rail data interface
- $\bullet$  A reliable product
	- Support, Updates, Upgrades
	- Customization

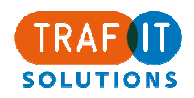